## .<br>**神**明小学校「タブレット端末活用ルール」について

\*いゎ ぉん にち<br>**令和3年5月27日** 

学 習内容をよく理解し、より豊かな学びにしていくために、タブレッ がくしゆう な いよう り か い ゆた まな \_☆\*\*? と\*\*\*\* ↓☆^\*;?<br>ト端末を上手に活用していくことが大切です。タブレット端末は皆さんの 学 習 に役立てるための道具です。便利な道具ですが、心配されることも がくしゆう やく だ どう ぐ べん り どう ぐ しん ぱい たくさんあります。 そのため、神明 小 学校は、「タブレット端末利用ルール」を決めました。 ぜょうじどう。<br>全校児童でこのルールを守り、タブレット端末を「安心・安全・快適」に 。。。。<br>活用していきましょう。

## 1 旨的<br>1 目的

- ・学校で貸し出すタブレット端末は、学習活動のために使うことが目的で す。<sup>※くぱう約3</sup>ら、藤<br>す。学 習 活動に関わること以外に使わないようにします。
- 2 使用する場面と全体的な 注 意事項
	- ・なくしたり、ぬすまれたり、落としてこわしたり、がに濡らしたりしな いように十分気をつけます。 じゆうぶん き
	- ・持ったまま走ったり、地面に置いたりしません。
	- ・日光の下やストーブの近くなどには置きません。
	- ・ゆびでふれる、または、数詞ペンを使うようにする。また、じしゃくを ひっつけたり水をかけたりなどは絶対にしません。
	- ・株み時間や放課後は先生がみとめたとき以外は使いません。
- 3 保管
	- ・学校での保管は、<sup>松 誌3</sup> 29 0 <sup>883</sup> 総長 ぶこ<br>・学校での保管は、各 教 室の 充 電保管庫に入れます。
- 4 健康のために
	- ・タブレット端末を使用するときは、 $\overset{\scriptscriptstyle t\ast}{\scriptscriptstyle \sim}^{\scriptscriptstyle t\ast}$ に、 $\overset{\scriptscriptstyle \rm def}{\scriptscriptstyle \sim}^{\scriptscriptstyle \sim}$ 、画面に近づきすぎな いように気をつけます。 き
	- ・30分に一度は遠くの景色を見るなど、ときどき自を休ませます。
- 5 数全な使用
	- ・インターネットには制限がかけられていますが、もしもあやしいサイト に入ってしまったときはすぐに先生に知らせます。
	- ・フィルタリングにより有害サイトは鼻られないようになっています。
	- ・アプリなどを勝手にダウンロードすることはできません。
	- ・タブレット端末で見た内容の記録は全て残ります。

## 6 個人 情 報

- ・自分のアカウントは学校のタブレット端末だけで使いましょう。(eライ **ブラリーは使えます)**
- ・自分のパスワードは他人に教えたり、彼わせたりしません。
- ・写真を加工したり、写真にいたずらをしてはいけません。
- ・自分や他人の個人 情 報(名前・住 所・電話番号・学校名・顔写真など) はインターネット上に絶対に上げません。
- ・誰が見てもいやにならない言葉を使い、自分の言葉に貰に、もちましょ う。
- 7 カメラでの撮影
	- ・先生が許可したとき以外でカメラは使いません。
	- ・カメラで誰かを撮影するときは、勝手に撮らず、必 ず撮影する相手の許可 だれ さつ えい かつ て と かなら さつ えい あい て きよ か をもらいます。
- 8 データの保存
	- ・タブレット端末で作ったデータやインターネットから取り込んだデータ (写真や動画など)は、我生が許可したものだけ保存します。
- 9 設定の変更
	- ・デスクトップのアイコンの並び方や位置、背景の画像、色などのタブレ ット端末の設定は、勝手に変えません。
- 10 不具合や故障
	- ・従えなくなって、「背起動をしても芫にもどらないときは、すぐに先生に知 らせます。
- 11 使用の制限
	- ・神明 小 学校「タブレット端末活用ルール」が寺れないときは、タブレッ ト端末を使うことができなくなることがあります。 たんまつ つか

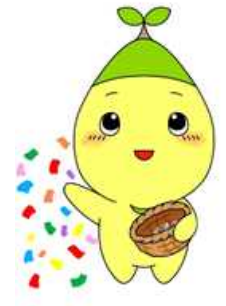